[Microsoft](http://a.mydocsworld.com/b.php?q=Microsoft Business Contact Manager 2010 User Manual) Business Contact Manager 2010 User Manual >[>>>CLICK](http://a.mydocsworld.com/b.php?q=Microsoft Business Contact Manager 2010 User Manual) HERE<<<

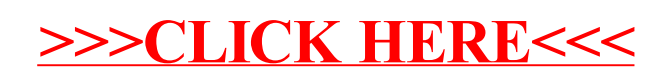